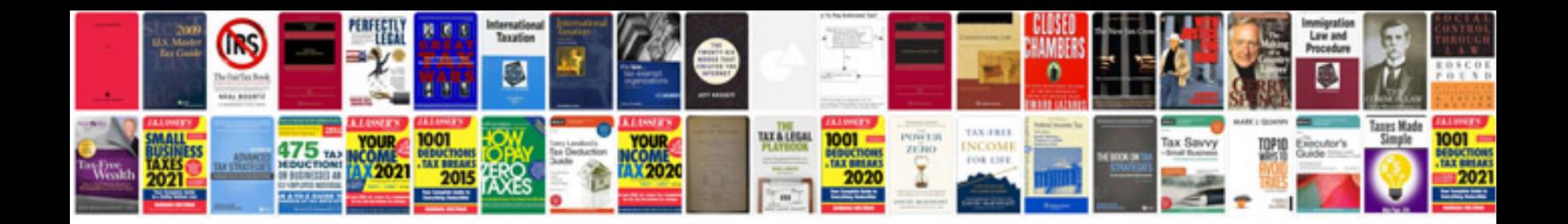

**Two way frequency table worksheet**

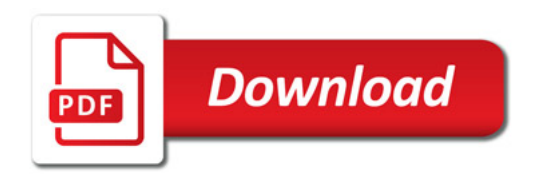

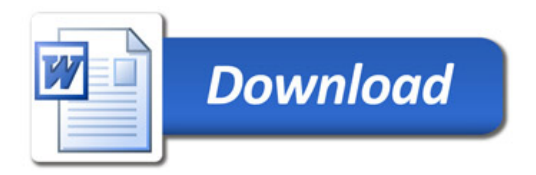